## Inkscape: Copy/Paste/Clone/Undo/Redo

Inkscape gives several options for copying, pasting and undoing a step you just took. **CTRL+Z** is a very powerful and useful keystroke...you can continue to step backwards in your design by repeating the **CTRL+Z** command.

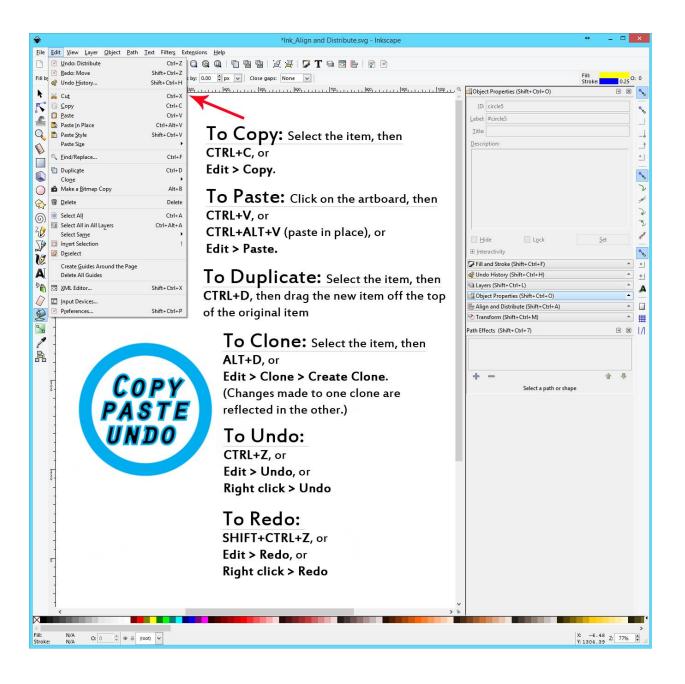

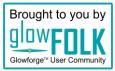